# Grundlagen des Czerny-Turner Spektrometers

### Daniel P. Sablowski

8. Februar 2015

Ein Czerny-Turner Spektrometer ist im Hinblick auf den optischen und mechanischen Aufbau sehr einfach gehalten und zugleich sehr leistungsfähig. Er findet in der Astronomie insbesondere bei der Sonnenbeobachtung Einsatz, jedoch ist auch an eine Nutzung am Teleskop zu denken. Ein Nachteil ist seine relativ sperrige Bauform, wie später noch zu sehen sein wird. Nach den Erfahrungen des Autors mit einem kleinen Czerny-Turner für die Sonne (Sonnen-Spektrograph für Schüler; ausleihbar von der Fachgruppe Spektroskopie der Vereinigung der Sternfreunde e.V.) kann ein solches Spektrometer sehr einfach realisiert werden. Auch der Anspruch an die Qualität der optischen Komponenten hält sich in Grenzen. Da jedoch einige wichtige Dinge bei der Auslegung des optischen Layouts beachtet werden müssen, ist dieser Artikel entstanden. Er hat das Ziel, dem Leser in kurzer Form alle relevanten Grundlagen dieses Spektrometerdesigns näher zu bringen, um die Fähigkeit zur Eigenkonstruktion zu vermitteln.

### Inhaltsverzeichnis

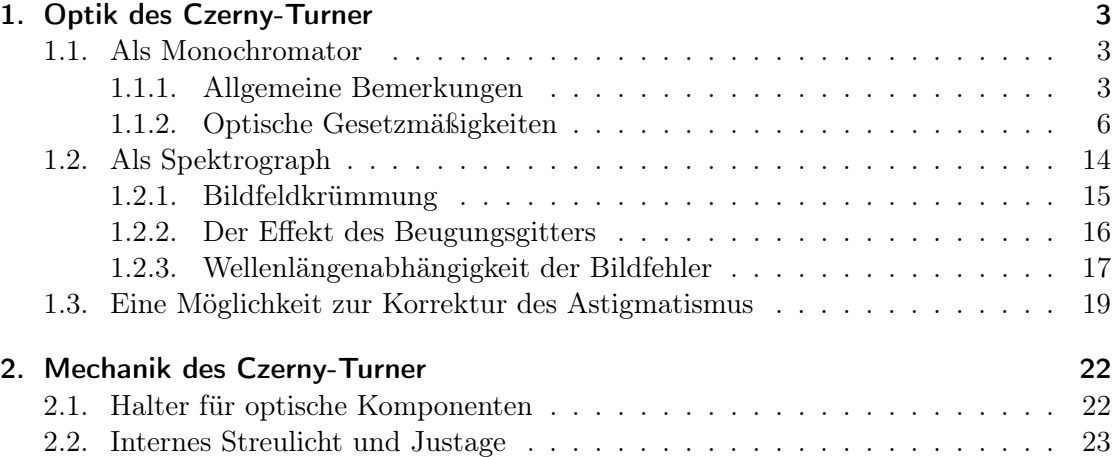

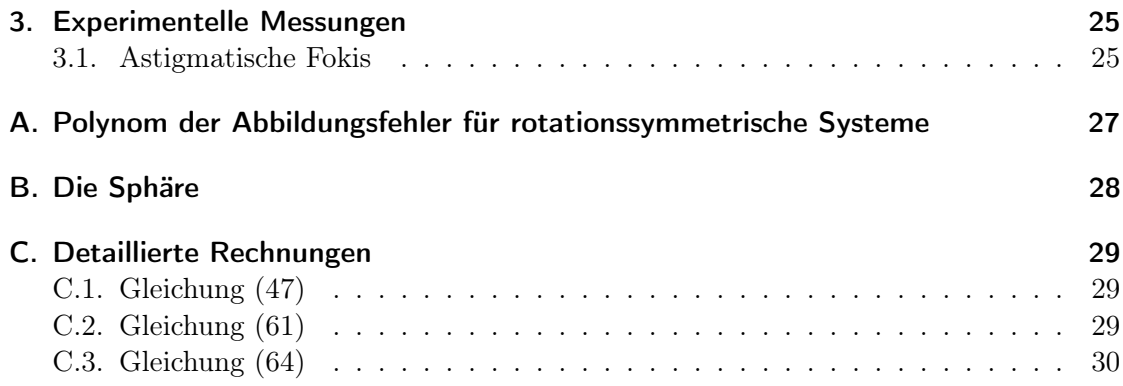

### 1. Optik des Czerny-Turner

Im ersten Abschnitt werden die grundlegendsten Formeln für die Abbildungsfehler im CT angegeben. Diese können beispielsweise verwendet werden um ein kleines Programm oder Sheet zu schreiben um bei unterschiedlichen Konfigurationen die Fehler zu bestimmen und dadurch die am besten an die Anforderungen angepasste Konfiguration zu finden.

Als erstes werden wir den CT in Monochromator-Betrieb betrachten und anschließend im Spektrographen-Betrieb, d.h. auf Wellenlängenabhängigkeit, untersuchen.

#### 1.1. Als Monochromator

#### 1.1.1. Allgemeine Bemerkungen

Als Monochromator wird ein CT entsprechend Abbildung 1 aufgebaut. Das durch den Eintrittsspalt  $S_1$  einfallende Licht wird vom Kollimatorspiegel  $M_1$  kollimiert und zum Gitter G reflektiert. Der Kameraspiegel M<sup>2</sup> fokussiert das Spektrum in der Fokalebene, in welcher auch der Austrittsspalt  $S_2$  steht. Zur Detektion des Signals wird eine Photo-Muliplier-Tube (PMT) verwendet. Das Spektrum entsteht durch kontinuierliches drehen

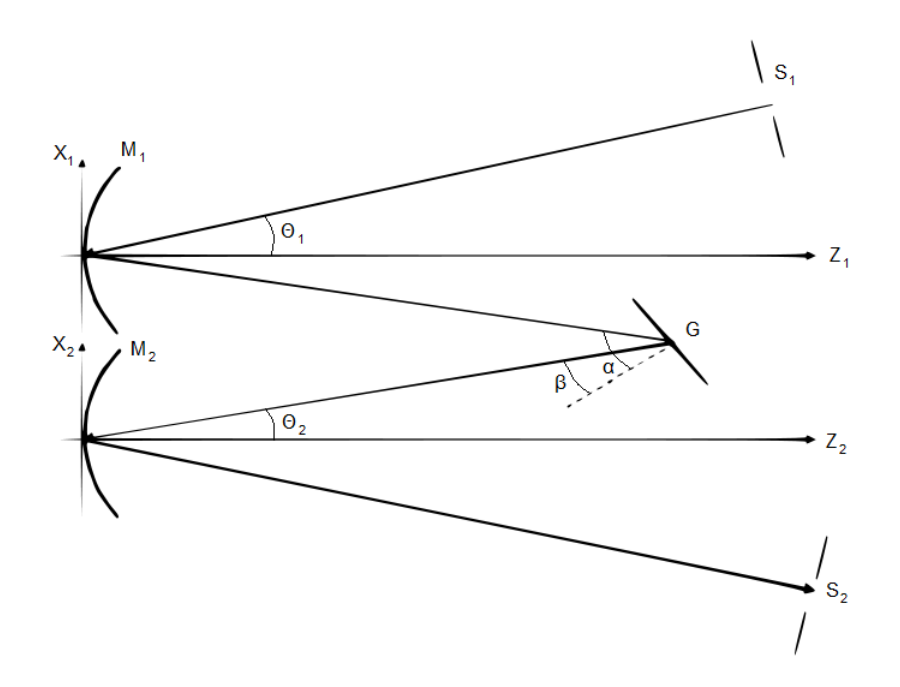

Abbildung 1: Czerny-Turner-Monochromator

des Gitters und somit durch abscannen des Spektrums am Austrittsspalt. Das Spektrum ist dann zunächst die an S<sub>2</sub> detektierte Intensität als Funktion der Gitterposition. Zum gleichmäßigen drehen des Gitters wird oft ein Schrittmotor verwendet, womit die Stellung des Schrittmotors als Abhängige der Intensität verwendet werden kann. Die Skala kann anschließend über bekannte Wellenlängen eines Kalibrierspektrums auf Wellenlängen überführt werden. Die Spektrallinien zeigen dann ein Profil, welches der Faltung der Eintrittsspaltfunktion und der Austrittsspaltfunktion entspricht. Der Grund hierfür

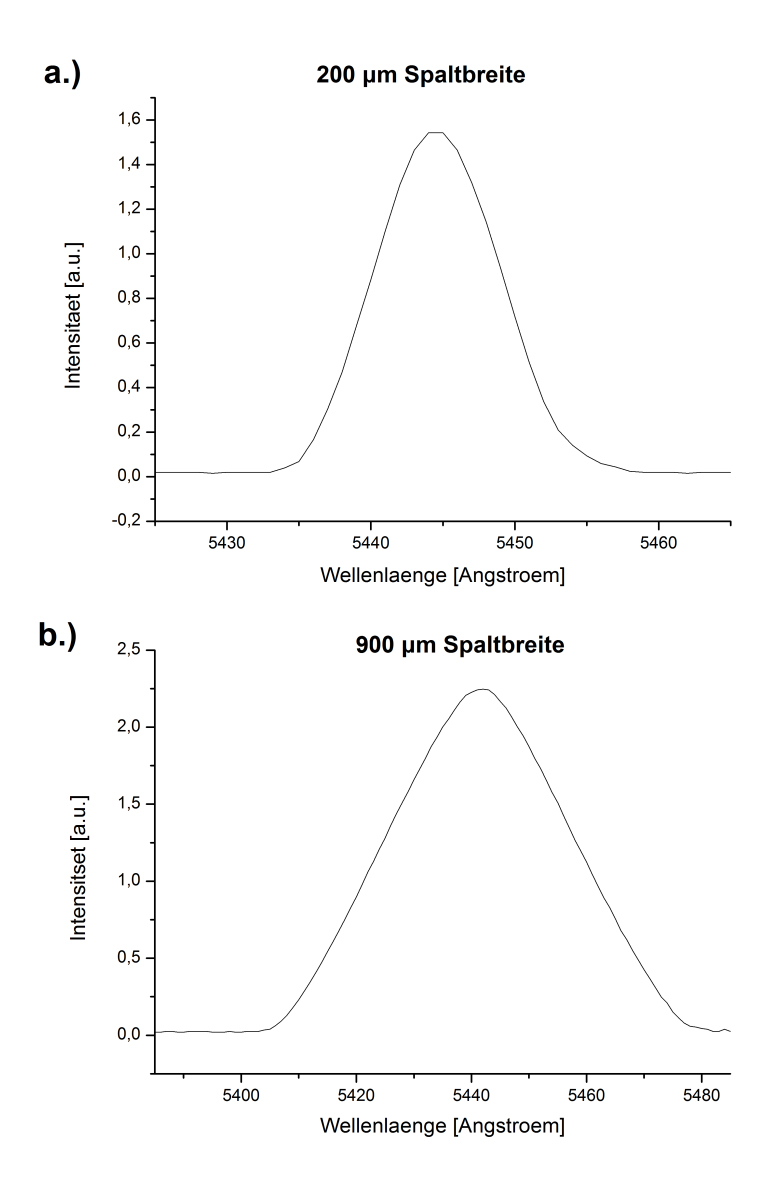

Abbildung 2: Linienprofil bei gleicher Ein- und Austrittsspaltbreite

wird in der Beugungstheorie bereits in Fraunhofer-Näherung klar, in welcher die Beugungsfigur (hier das Linienprofil) als Fouriertransformierte der Aperturfunktion (hier die Spaltfunktion) aufgefasst werden kann. In Abbildung 2 ist die grüne Hg-Linie dargestellt, welche mit einem CT Monochromator aufgenommen wurde. Die Linienform bei einer Spaltbreite von 900 μm (Ein- und Austrittsspaltbreite identisch) gleicht einem Dreieck, während die Linienform bei der Nutzung von schmäleren Spalten immer stärker einer

Gaußfunktion gleicht. Dies hat seinen Grund darin, dass bei breiten Spalten die Beugung nicht mehr das Linienprofil bestimmt, sondern die Beugungseffekte klein sind und zu einer "Glättung" der scharfen Rechteckfunktion führen. Somit wird Beugung auch als die Abweichung vom geometrischen Schattenwurf aufgefasst. Sind nun die Breiten der

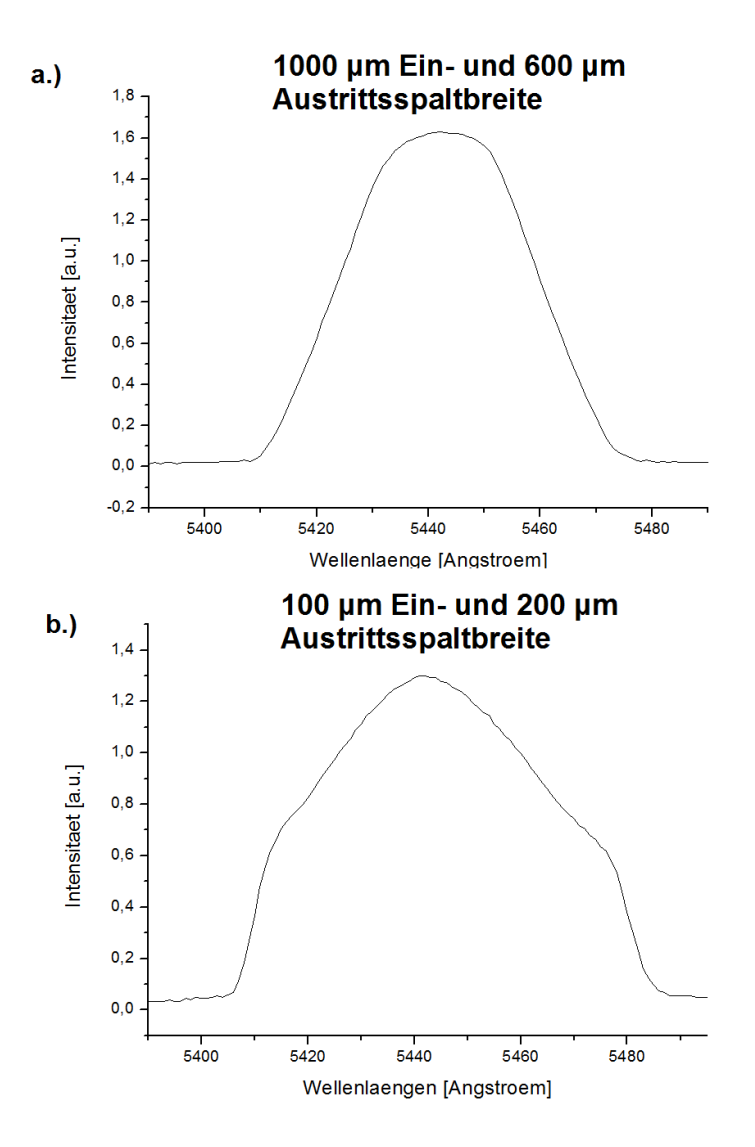

Abbildung 3: Linienprofile bei unterschiedlichen Spaltbreiten

Spalte unterschiedlich so erhält man Linienprofile wie sie exemplarisch in Abbildung 3 dargestellt sind. Werden zwei Rechteckfunktionen mit unterschiedlicher Breite gefaltet so ergibt sich eine trapezförmige Linie. Bei unterschiedlichen und schmalen Spaltbreiten besteht das Faltungsprodukt aus zwei Gaußfunktionen.

Die Abbildung 4 zeigt, wie man sich die mathematische Operation der Faltung (hier für zwei Rechteckfunktionen) vorstellen muss. Betrachte zuerst die unter A dargestellten

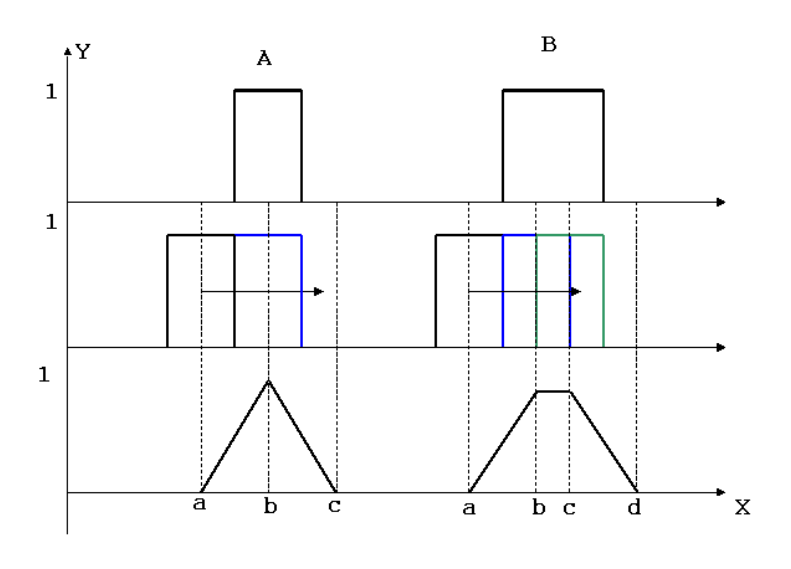

Abbildung 4: Faltung

Diagramme. Die obere Rechteckfunktion wird in beiden Fällen fest gehalten, während die mittlere nacht rechts geschoben wird. Die untere Funktion ist in diesem Beispiel der Mittelwert aus den y-Werten beider Rechteckfunktionen an der entsprechenden x-Position. An der Postiton a "startet" daher eine Gerade bis zum Maximalwert, welcher in diesem Falle der Amplitude der Rechteckfunktionen entspricht (Amplituden beider Recheckfunktionen  $= 1 - \geq \text{Amplitude der Dreieckfunktion} = 1)$ . Unter B ist die Faltung zweier Rechteckfunktionen mit unterschiedlicher Breite dargestellt. Die zweite Funktion bleibt hier ein Stück komplett in der breiteren Funktion, wesegen das Faltungsprodukt einen konstanten Bereich aufweist und anschließend wieder abfällt.

### 1.1.2. Optische Gesetzmäßigkeiten

Abbildung am sphärischen Hohlspiegel Da im Czerny-Turner die convexen Spiegel mit einem Off-Axis Winkel (Winkel zur Symmetrieachse des Spiegels) bestrahlt werden, wollen wir als erstes eine Abbildung an solchen Spiegeln betrachten, wobei wir uns auf eine sphärische Spiegelform beschränken. Es sei zunächst die in Abbildung 5 gezeigte Geometrie (Off-Axis-Winkel ist Null) gegeben. Aus der Abbildung entnehmen wir zwei Winkelbeziehungen:

$$
\beta - \gamma = \alpha
$$

$$
\gamma - \delta = \alpha
$$

Hieraus erhalten wir also:

$$
2\gamma=\beta+\delta
$$

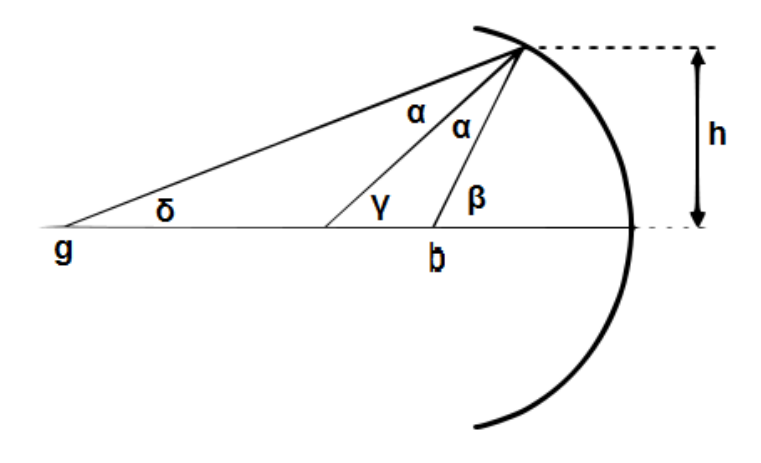

Abbildung 5: Abbildung am sphärischen Spiegel ohne Off-Axis-Winkel

Verwenden wir die paraxiale Näherung ( $sin(\alpha) = \alpha$  und  $cos(\alpha) = 1$ ), so können wir für die Winkel ablesen:

$$
\frac{2h}{R} = \frac{h}{b} + \frac{h}{g}
$$

$$
\frac{1}{f} = \frac{1}{g} + \frac{1}{b}
$$
(1)

Schließlich erhalten wir:

Hieraus erhalten wir außerdem, dass  $f = R/2$  gilt. Nun betrachten wir einen Spiegel, welcher in Abbildung 6 dargestellt ist. Nun ist ein Off-Axis-Winkel α eingeführt, welcher nicht nach der paraxialen Näherung betrachtet werden darf. Es liest sich nun aus der Zeichung ab, dass Gleichung (1) mit  $cos(\alpha)$  modifiziert werden muss, also erhalten wir

$$
f_S = \frac{R}{2}\cos(\alpha) \tag{2}
$$

die Gaußsche Off-Axis Beziehung, wobei der Index S im Folgenden noch klar werden wird. Abbildung 7 stellt einen 3-dimensionalen Zeichungsversuch der Abbildung an einem sphärischen Spiegel dar. Wir entnehmen dieser Zeichung noch eine weiter Abbildungsgleichung:

$$
f_T = \frac{R}{2\cos(\alpha)}\tag{3}
$$

Die beiden Gleichungen (2) und (3) bezeichnen die Brennweiten für die Sagittalstrahlen und Tangentialstrahlen (auch als Meridionalstrahlen bekannt), welche sich offenbar unterscheiden. Es ist also nun ersichtlich, dass sich zwangsläufig zwei Bildebenen ergeben, eine für die Tangentialstrahlen und eine für die Sagittalstrahlen. Eine Ebene, welche durch die optische Achse und den Objektpunkt gebildet werden kann, heißt Tangetialebene. Eine Sagittalebene ist jede Ebene, welche senkrecht zur Tangentialebene steht

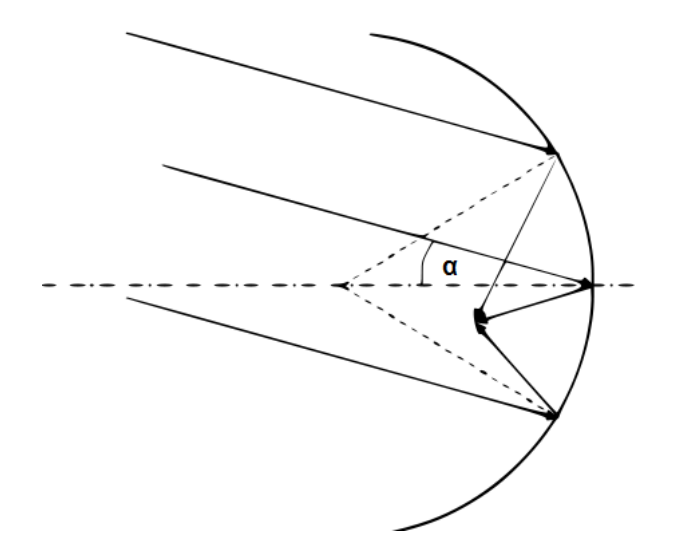

Abbildung 6: Abbildung am sphärischen Spiegel mit Off-Axis Winkel

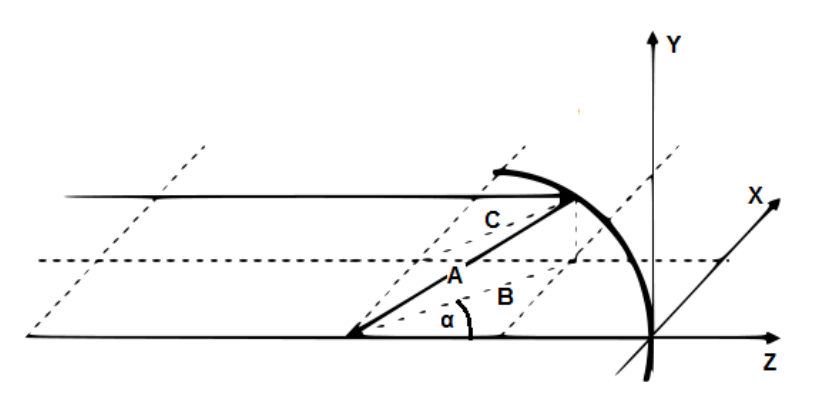

Abbildung 7: Allgemeine Abbildung am sphärischen Spiegel

und einen Lichtstrahl enthält. Die Differenz zwischen den beiden Bildschalen bezeichnet man als Astigmatismus und ist also bereits aus der Gauß´schen Optik bekannt. Da hier zwei Bildschalen erzeugt werden, wird der Astigmatismus auch oft als Zweischalenfehler bezeichnet.

Betrachtungen zu den Abbildungsfehlern Wenden wir uns nun den optischen Zusammenhängen im CT zu. Da der Austrittsspalt immer an der gleichen Stelle steht, ist die Lage der Aperturblende nicht relevant. Zudem liegt der Austrittsspalt auf der optischen Achse im Fokus von M2, weswegen dort aperturlageabhängige Bildfehler keine Rolle spielen - sie werden vom Detektor nicht "gesehen". Zunächst sei das allgemeine Polynom<sup>1</sup> für

<sup>1</sup>Eine Herleitung der Fehler für rotationssymmetrische System ist im Anhang A gegeben.

die Bildfehler gegeben:

$$
\Delta = A_0 y + A_1 y^2 + A_1' x^2 + A_2 y^3 + A_2' x^2 y + A_3 \rho^4,\tag{4}
$$

wobei wir uns für die Koma und den Astigmatismus in Dispersionsrichtung interessieren. Die Terme mit  $A_1$  bezeichnen den Astigmatismus in x- bzw. y-Richtung, die  $A_2$ -Terme stehen für die Koma,  $A_3$  für den Öffnungsfehler und  $A_0$  steht für die Verzeichung. Die Amplituden A<sup>i</sup> sind ein Maß für die Größe des zugehörigen Fehlers, weswegen wir diese nun näher betrachten wollen. Für einen Spiegel (Blende an Oberfläche des Spiegels) gilt

$$
A_0 = 0 \tag{5}
$$

und für eine sphärische Fläche<sup>2</sup>

$$
A'_1 = \theta^2 \frac{n^2}{2} \left( \frac{1}{n's'} - \frac{1}{ns} \right),
$$
 (6)

wobei n bzw. n' der Brechungsindex vor bzw. nach der sphärischen Fläche, s bzw. s' die Objekt- bzw. Bildweite und θ der Einfallswinkel auf die Fläche zur Flächennormalen ist. Für einen Spiegel im CT gilt also  $n = n' = 1$ , für den Kollimator  $M_1$  s =  $f_1$  und s' =  $\infty$  und für den Kameraspiegel M<sub>2</sub> s =  $\infty$  und s' = f<sub>2</sub>. Um die Fehler des Gesamtsystems zu erhalten müssen die Koeffizienten für beide Spiegel addiert werden (R<sup>1</sup> und R<sup>2</sup> haben gleiche Vorzeichen !):

$$
A'_{1, Ges} = \frac{\theta_1^2}{2} \left( \frac{1}{s'_1} - \frac{1}{s_1} \right) + \frac{\theta_2^2}{2} \left( \frac{1}{s'_2} - \frac{1}{s_2} \right)
$$
mit der Linsenschleiferformel
$$
\frac{1}{f} = \frac{1}{s'} - \frac{1}{s}
$$
(7)

und

der Beziehung zwischen der Brennweite und dem Krümmungsradius eines sphärischen Spiegels, ergibt sich

 $f = \frac{R}{2}$ 2

s

$$
A'_{1, Ges} = \frac{\theta_1^2}{2} f_1 + \frac{\theta_2^2}{2} f_2
$$
  

$$
A'_{1, Ges} = \frac{\theta_1^2}{R_1} + \frac{\theta_2^2}{R_2}.
$$
 (8)

Vergleich mit Gleichung (4) und der in Abbildung (1) verwendeten Koordinaten erhält man

$$
\frac{\theta_1^2}{R_1}y_1^2 + \frac{\theta_2^2}{R_2}y_2^2.
$$
\n(9)

<sup>2</sup>Astronomical Optics, Daniel J. Schröder, 1987, S. 66

Für den Term  $A_2$  gilt<sup>2</sup>:

$$
A_2 = \theta \frac{n^2}{2} \left(\frac{1}{s} - \frac{1}{R}\right) \left(\frac{1}{n's'} - \frac{1}{ns}\right) \tag{10}
$$

Für den Kollimator (s = f und s' =  $\infty$ ) erhält man:

$$
A_2^{Kol} = \frac{\theta_1}{2} \left( \frac{1}{f_1} - \frac{1}{R_1} \right) \left( 0 - \frac{1}{f_1} \right) = \frac{\theta_1}{2} \left( \frac{1}{f_1^2} - \frac{1}{f_1 R_1} \right) = \frac{\theta_1}{2} \left( \frac{4}{R_1^2} - \frac{2}{R_1^2} \right) = \frac{\theta_1}{R_1^2} (2 - 1)
$$

$$
= \frac{\theta_1}{R_1^2} \tag{11}
$$

Weiterhin erhält man für die Kamera ( $s = \infty$  und  $s' = f$ ):

$$
A_2^{Kam} = \frac{\theta_2}{2} \left( 0 - \frac{1}{R_2} \right) \frac{1}{f_2} = -\frac{\theta_2}{2} \frac{1}{R_2} \frac{2}{R_2}
$$

$$
= -\frac{\theta_2}{R_2^2} \tag{12}
$$

Insgesamt erhalten wir also

$$
A_{2,Ges} = \frac{\theta_1}{R_1^2} - \frac{\theta_2}{R_2^2},\tag{13}
$$

wobei wir wieder eine Identifikation durchführen, welche

$$
\frac{\theta_1}{R_1^2} x_1^3 - \frac{\theta_2}{R_2^2} x_2^3 \tag{14}
$$

liefert. Aus der Abbildung 1 können wir für die  $x_i$  in Gleichung (14) ablesen, dass am **Gitter** 

$$
x_1 \cos(\theta_1) = x \cos(\alpha)
$$
  

$$
x_2 \cos(\theta_2) = x \cos(\beta)
$$

gilt, was wir sofort in (14)

$$
\frac{\theta_2}{\theta_1} = \left(\frac{R_2}{R_1}\right)^2 \left(\frac{\cos(\alpha_0)\cos(\theta_2)}{\cos(\theta_1)\cos(\beta_0)}\right)^3\tag{15}
$$

einsetzen, wobei die Winkel  $\alpha_0$  bzw.  $\beta_0$  für den Einfalls- bzw. Beugungswinkel am Gitter für eine Zentralwellenlänge  $\lambda_0$  stehen, d.h. für einen zentralen Strahl (Mitte Gitter zu Mitte M<sub>2</sub> zu Mitte Fokalebene). Gleichung (15) legt bei vorgegebenem Winkel  $\theta_1$  den Winkel  $\theta_2$  (und umgekehrt) so fest, dass die Koma weitgehend reduziert ist. Diese sogenannte Shafer-Bedingung werden wir später noch aus einer anderen Betrachtungsweise herleiten. Die Außerachsen-Winkel  $\theta_i$  sollen so klein wie möglich gehalten werden, da sie über A<sub>1</sub> in den Astigmatismus eingehen. Daher kann Gleichung (15) mit  $cos(\theta_i) \approx 1$  für kleine  $\theta_i$  genähert werden zu

$$
\theta_2 = \theta_1 \left(\frac{R_2}{R_1}\right)^2 \left(\frac{\cos(\alpha_0)}{\cos(\beta_0)}\right)^3.
$$
\n(16)

Die Gitterwinkel können über die Gittergleichung berechnet werden. Die Koma wird also nur für eine Wellenlänge vollständig korrigiert, wobei sie dennoch für einen großen Bereich verschwindend gering ist. Gleichung (15) ist in ähnlicher Form

$$
\frac{\cos^3(\alpha)}{\cos^3(\theta_1)}\sin(\alpha) = \sin(\beta)\frac{\cos^3(\beta)}{\cos^3(\theta_2)}
$$

als die Rosendahl-Bedingung<sup>3</sup> bekannt. In Anlehnung an Gleichung (15) kann diese Bedingung modifiziert werden zur

$$
\frac{\sin(\theta_2)}{\sin(\theta_1)} = \left(\frac{R_2}{R_1}\right)^2 \left(\frac{\cos(\alpha_0)\cos(\theta_2)}{\cos(\theta_1)\cos(\beta_0)}\right)^3\tag{17}
$$

verallgemeinerten Rosendahl-Bedingung<sup>3</sup>, welche für die gemachten Näherungen in Gleichung (15) auch in Gleichung (16) über geht. Wir setzen noch Gleichung (16) in (6) ein und bekommen

$$
\frac{\theta_1^2}{R_1} + \frac{\theta_1^2}{R_2} \left(\frac{R_2}{R_1}\right)^4 \left(\frac{\cos(\alpha_0)}{\cos(\beta_0)}\right)^6 = \frac{\theta_1^2}{R_1} \left(1 + \left(\frac{R_2}{R_1}\right)^3 \left(\frac{\cos(\alpha_0)}{\cos(\beta_0)}\right)^6\right) \tag{18}
$$

einen von  $\theta_2$  unabhängigen Ausdruck für die Amplitude  $A_1$  des Astigmatismus.

In den Ausdrücken (8) und (13) erkennen wir, dass die Amplituden reziprok mit dem Radius der Spiegel zusammenhängen. Die F-Zahl einer Optik mit Brennweite f und Durchmesser d ist gegeben zu  $F# = f/d$  und damit ist  $F# = R/(2d)$ . Je größer also die F# der Spiegel, desto geringer werden die Abbildungsfehler. Weiterhin verschlechtert sich die Auflösung mit zunehmendem Abstand zur optischen Achse entlang des Austrittsspaltes, was sich bei der Spektroskopie von ausgedehnten Objekten als nachteilig auswirken kann, wenn man sich beispielsweise für das Spektrum an unterschiedlichen Orten entlang des Objekts interessiert.

Shafer-Bedingung aus Hamiltons Charakteristik V Lassen wir zunächst die Legende selbst erklären, was es mit der Charakteristik auf sich hat:

The systems produced by ordinary reflexion and refraction being all rectangular, the properties of every such system may be deduced from the form of one characteristic function, whose partial dierentials of the first order, are proportional to the cosines of the angles that the ray makes with the axes.

<sup>3</sup>Spectrograph Design Fundamentals, John James, 2007, S. 81ff

The properties of any one rectangular system, as distinguished from another, may all be deduced by analytic reasoning from the form of the function  $(V)$ ; and it is the method of making this deduction, together with the calculation of the form of the characteristic function (V) for each particular system, that appears to me to be the most complete and simple definition that can be given, of the Application of analysis to optics; so far as regards the systems produced by ordinary reflection and refraction, which, as I shall shew, are all rectangular. And although the systems produced by extraordinary refraction, do not in general enjoy this property; yet I shall shew that with respect to them, there exists an analogous characteristic function, from which all the circumstances of the system may be deduced: by which means optics acquires, as it seems to me, an uniformity and simplicity in which it has been hitherto deficient.<sup>4</sup>

Nach Beutler<sup>5</sup> gilt (nach der hier verwendeten Nomenklatur):

$$
F = s + s' \tag{19}
$$

$$
- w(\sin \alpha + \sin \beta) \tag{20}
$$

$$
+ \quad \frac{w^2}{2} \left[ \left( \frac{\cos^2 \alpha}{s} - \frac{\cos \alpha}{R} \right) + \left( \frac{\cos^2 \beta}{s'} - \frac{\cos \beta}{R} \right) \right] \tag{21}
$$

$$
+ \frac{w^3}{2} \left[ \frac{\sin \alpha}{s} \left( \frac{\cos^2 \alpha}{s} - \frac{\cos \alpha}{R} \right) + \frac{\sin \beta}{s'} \left( \frac{\cos^2 \beta}{s'} - \frac{\cos \beta}{R} \right) \right]
$$
(22)

$$
+ \frac{w^4}{2} \left[ \frac{\sin^2 \alpha}{s^2} \left( \frac{\cos^2 \alpha}{s} - \frac{\cos \alpha}{R} \right) + \frac{\sin^2 \beta}{s'^2} \left( \frac{\cos^2 \beta}{s'} - \frac{\cos \beta}{R} \right) \right]
$$
(23)

$$
+ \frac{w^4}{8R^2} \left[ \left( \frac{1}{R} - \frac{\cos \alpha}{R} \right) + \left( \frac{1}{s'} - \frac{\cos \beta}{R} \right) \right] + \dots,
$$
 (24)

wobei w die halbe Breite des Strahls auf der Projektion des Spiegels und  $\alpha$  bzw.  $\beta$  der Einbzw. Ausfallswinkel am Spiegel ist. Das Fermat´sche Prinzip besagt, dass ein Lichtstrahl den kürzesten Weg einschlägt, damit erhält man für den Kollimator ( $s = f_1$  und s' ∞):

$$
\frac{\partial F}{\partial w} = w \left( \frac{\cos^2 \alpha}{s} - 2 \frac{\cos \alpha}{R} \right) \tag{25}
$$

$$
+ \frac{3}{2}w^2 \left( \frac{\sin \alpha \cos^2 \alpha}{s^2} - \frac{\sin \alpha \cos \alpha}{sR} \right) \tag{26}
$$

$$
+ 2w^3 \left(\frac{\sin^2 \alpha \cos^2 \alpha}{s^3} - \frac{\sin^2 \alpha \cos \alpha}{s^2 R}\right)
$$
 (27)

$$
+ \frac{w^3}{2R^2} \left( \frac{1}{s} - \frac{2\cos\alpha}{R} \right) + \dots \tag{28}
$$

Der Term (20) entfällt, da wir das Reflexionsgesetz  $\beta = -\alpha$  verwendet haben. Der Term  $(25)$  verschwindet, wenn wir s = f setzen und für f Gleichung  $(2)$  verwenden. Wir rechnen

<sup>4</sup>Theory of Systems of Rays, William Rowan Hamilton, Transactions of the Royal Irish Acadamy, vol. 15 (1828), S. 69

<sup>5</sup>The Theory of the Concave Grating, J. Opt. Soc. Am. 35, 311 (1945)

damit mit Term (26) weiter

$$
\frac{\partial F}{\partial w} = \frac{3}{2}w^2 \left(4 \frac{\sin \alpha \cos^2 \alpha}{R^2 \cos^2 \alpha} - 2 \frac{\sin \alpha \cos \alpha}{R^2 \cos \alpha}\right) = \frac{2w^2}{R^2} (2 \sin \alpha - \sin \alpha)
$$

$$
\frac{\partial F}{\partial w} = \frac{2w^2}{R^2} \sin \alpha \tag{29}
$$

und vernachlässigen alle anderen. Für die Variation des Weges entlang der Oberfläche verwenden wir

$$
\Delta F = \int_0^w \frac{\partial F}{\partial w} dw,\tag{30}
$$

wobei wir ein Vorzeichen berücksichtigen müssen, aufgrund der Asymmetrie zwischen Kollimator und Kamera. Setzen wir zunächst (29) in (30) ein, erhalten wir für den Kollimator

$$
\Delta F_1 = \int_0^W \frac{2w^2}{R^2} \sin \alpha dw = \pm \frac{W_1^3}{R_1^2} \sin \alpha \tag{31}
$$

und für die Kamera

$$
\Delta F_2 = \mp \frac{W_2^3}{R_2^2} \sin \alpha, \tag{32}
$$

wobei W nun für den Durchmesser des Strahls steht. Aus der Geometrie können wir für den Durchmesser W<sup>2</sup> des Strahlbündels nach Beugung am Gitter

$$
W_2^3 = \frac{W_1^3 \cos^3 \beta \cos^3 \theta_1}{\cos^3 \alpha \cos^3 \theta_2} \tag{33}
$$

schreiben. Nun soll die Variation sich gegenseitig aufheben, also

$$
\Delta F_1 + \Delta F_2 = 0. \tag{34}
$$

Wir setzen also (31), (32) und (33) in (34) ein und bekommen

$$
\frac{\sin(\theta_2)}{\sin(\theta_1)} = \left(\frac{R_2}{R_1}\right)^2 \left(\frac{\cos(\alpha_0)\cos(\theta_2)}{\cos(\theta_1)\cos(\beta_0)}\right)^3\tag{35}
$$

die Shafer-Beziehung. Das Prinzip der Charakteristiken ist sehr wertvoll für viele systemanalytische Anwendungen, so können z.B. auch die Bildfehler aus der sogenannten gemischten Charakteristik<sup>6</sup> hergeleitet werden. Für den interessierten Leser seien die beiden Papiere in den Fußnoten (4) und (5), sowie das Buch "Principles of Optics" von Max Born und Emil Wolf wärmstens empfohlen.

<sup>6</sup>Theoretische Optik, Hartmann Römer, 1994

Berechnung der Abbildungsfehler Für den transversalen Astigmatismus verwenden wir

$$
A'_{1, Ges} = \frac{\theta_1^2}{R_1} + \frac{\theta_2^2}{R_2} \left(\frac{y_1}{y_2}\right)^2
$$
 (36)

Gleichung (9) leicht umgeschrieben und setzen (15) in (36) ein

$$
A'_{1, Ges} = \frac{\theta_1^2}{R_1} + \frac{\theta_1^2}{R_2} \left[ \left( \frac{R_2}{R_1} \right)^2 \left( \frac{\cos(\alpha_0) \cos(\theta_2)}{\cos(\theta_1) \cos(\beta_0)} \right)^3 \right]^2
$$

und erhalten nach Umformung und Näherung:

$$
A'_{1, Ges} = \frac{\theta_1^2}{R_1} \left[ 1 + \left( \frac{R_2}{R_1} \right)^3 \left( \frac{\cos(\alpha_0)}{\cos(\beta_0)} \right)^3 \right]
$$
(37)

Mit diesen Koeffizienten findet man

$$
\Delta_{A,T} = \frac{\theta_1^2 d_1}{2} \left(\frac{R_2}{R_1}\right) \left[1 + \left(\frac{R_2}{R_1}\right)^3 \left(\frac{\cos(\alpha_0)}{\cos(\beta_0)}\right)^6\right]
$$
(38)

den transversalen Astigmatismus<sup>7</sup>,

$$
\Delta_{K,TT} = \frac{3\theta_1 d_1}{16F_1} \left(\frac{R_2}{R_1}\right) \left[1 - \left(\frac{\cos(\alpha_0)\cos(\alpha)}{\cos(\beta_0)\cos(\beta)}\right)^3\right]
$$
(39)

die transversale tangentiale Koma<sup>7</sup> und

$$
\Delta_{S,T} = \frac{d_1}{64F_1^2} \left(\frac{R_2}{R_1}\right) \left(1 + \left(\frac{R_1}{R_2}\right)^3\right) \tag{40}
$$

die transversale sphärische Abweichung<sup>7</sup>, wobei  $d_1$  der Durchmesser und  $F_1$  die F# des Kollimatorspiegels M<sup>1</sup> ist.

Mit diesen Betrachtung schließen wir den Monochromator ab und wenden uns dem CT im Spektrographen-Modus zu.

### 1.2. Als Spektrograph

Die unter 1.1.1 dargestellten Zusammenhänge zwischen Linienprofil und Aperturfunktion gelten ebenso für einen Spektrographen, wobei die Pixel hier die Rolle des Austrittsspaltes einnehmen. Im Spektrographen-Modus wird ein räumlich ausgedehnter Detektor verwendet, welcher einen größeren Wellenlängenbereich erfasst. Es ist klar, dass der Winkel  $\theta_2$  von der Beugung am Gitter und somit von der Wellenlänge abhängt, Koma und Astigmatimus ist dann nicht mehr konstant.

<sup>7</sup>Astronomical Optics, Daniel J. Schröder, 1987, S. 276ff

#### 1.2.1. Bildfeldkrümmung

Zunächst sei die Krümmung durch

$$
C = -\frac{1}{4} \left[ 1 - 3\left(\frac{Z}{R_2}\right)^2 \right] \theta_2^2 + \frac{1}{48} \left[ 1 - 30\left(\frac{Z}{R_2}\right)^2 + 48\left(\frac{Z}{R_2}\right)^3 - 27\left(\frac{Z}{R_2}\right)^4 \right] \theta_2^4 \tag{41}
$$

gegeben<sup>8</sup> und diese soll 0 werden, damit der Radius des Bildfeldes  $\infty$  wird. Zunächst kann man mit der Wahl √

$$
Z_{low} = R_2/\sqrt{3} \tag{42}
$$

den ersten Term verschwinden lassen, was bedeudet, dass man das Gitter um Zlow näher an die Kamera heran setzen muss. Der Index low bezieht sich hier auf die Tatsache, dass mit der Wahl (42) die Bildfeldkrümmung nur gering korrigiert ist. Setzen wir  $Z_{low}$  in (41) ein

$$
-\frac{1}{4}(1-1)\theta_2^2 + \frac{1}{48}\left(1 - \frac{30}{3} + \frac{48}{3\sqrt{3}} - \frac{27}{9}\right)\theta_2^4 \approx -2{,}76\theta^4
$$

bleibt eine Krümmung der Bildebene erhalten. Es sollte noch der zweite Term korrigiert werden. Dazu setzen wir √

$$
Z_{high} = Z_h = \delta + R_2 / \sqrt{3} \tag{43}
$$

und ermitteln die Korrektur  $\delta$  für  $Z_{low}$ . Hierzu mutliplizieren wir die Klammern in (41) aus und sortieren nach Ordnungen von Z:

$$
C = -\frac{27}{48R_2^4}\theta_2^4 Z^4 + \frac{\theta_2^4}{R_2^3} Z^3 + \left(\frac{30\theta_2^4}{48R_2^2} + \frac{3\theta_2^2}{4R_2}\right) Z^2 - \frac{1}{4}\theta_2^2 + \frac{1}{48}\theta_2^4 \tag{44}
$$

Wir sind in der Wahl einer der Winkel  $\theta_i$  frei und wählen hier unter Verwendung der beiden letzten von Z unabhängigen Termen in (44)

$$
\frac{1}{4} = \frac{1}{48}\theta_2^2
$$
  

$$
\theta_2 = \sqrt{12}
$$
 (45)

um nun Z einfacher bestimmen zu können. Wir setzen also (45) in (44) ein und fordern einen unendlichen Krümmungsradius:

$$
-9Z^{4} + \frac{144}{R_{2}^{3}}Z^{3} + \left(\frac{90}{R_{2}^{2}} + \frac{9}{R_{2}}\right)Z^{2} = 0
$$
  

$$
Z^{2}\left(-9Z^{2} + \frac{144}{R_{2}^{3}}Z + \frac{90}{R_{2}^{2}} + \frac{9}{R_{2}}\right) = 0
$$
 (46)

Der Ausdruck (46) verschwindet für  $Z_{1,2} = 0$  oder wenn die Klammer zu 0 wird, also

$$
Z_{3,4} = \frac{-\frac{144}{R_2^3} \pm \sqrt{\frac{144^2}{R_2^6} + 4 \cdot 9 \left(\frac{90}{R_2^2} + \frac{9}{R_2}\right)}}{-18}
$$

<sup>8</sup>K. Mielenz, J. Res. Natl. Bur. Std. (U.S.) 68C, 205 (1964)

$$
Z_{3,4} = \frac{8 \pm \sqrt{64 + 10R_2^4 + R_2^5}}{R_2^3},\tag{47}
$$

wobei wir die Rechnung in den Anahng C verschoben habe und mit (43) erhalten wir

$$
\delta = \left(\frac{8 \pm \sqrt{64 + 10R_2^4 + R_2^5}}{R_2^3}\right)^{-1} \pm \frac{R_2}{\sqrt{3}},\tag{48}
$$

wobei wir jetzt noch berücksichtigt haben, dass die Wahl (42) vom Vorzeichen unabhängig ist. Das negative Vorzeichen ist jedoch die meist gewählte Version und bezieht sich eben auf einen geringeren Abstand zwischen Gitter und Kamera. Beispielsweise erhalten wir √ für einen Spiegel mit  $R_2 = 1500$  mm eine hohe Korrektur  $\delta = (38, 6 + R_2/\sqrt{3})$ [mm]. Nun ist der Off-Axis-Winkel für den Kameraspiegel festgelegt und der Off-Axis-Winkel für den Kollimator ist über Gleichung (16) zu berechnen. Da in den meisten Fällen R<sup>2</sup> sehr groß ist, können wir schreiben

$$
Z_{3,4} \approx \frac{\sqrt{10 + R_2}}{R_2} \tag{49}
$$

Nun gilt nach Anhang B

$$
z = \frac{cy^2}{2} \tag{50}
$$

für die Differenz z zwischen einer flachen Ebene (Detektor) und der Fokalebene mit Krümmung c. Die sogenannten Petzval-Summe ist gegeben zu<sup>9</sup>

$$
P = \frac{S}{A^2} = -\frac{A^2 c \Delta \left(\frac{1}{n}\right)}{A^2} = -c \Delta \left(\frac{1}{n}\right),\tag{51}
$$

wobei  $\Delta(1/n) = (1/n_{i+1} - 1/n_i)$  (i-te Fläche) ist. Für einen sphärischen Spiegel gilt also

$$
P = -c\left(\frac{1}{n'} - \frac{1}{n}\right) = 2c.\tag{52}
$$

Die Gleichungen (50) bis (52) beschreiben also die Abweichung bei nicht korrigierter Bildfeldkrümmung und in der Abwesenheit von Astigmatismus.

#### 1.2.2. Der Effekt des Beugungsgitters

Das Beugungsgitter ändert den Durchmesser des Strahles nach der Beugung und verzerrt die Wellenfront. Um sich davon ein Bild machen zu können, betrachten wir die Gittergleichung

$$
\frac{m\lambda}{g} = \cos \varepsilon (\sin \alpha + \sin \beta). \tag{53}
$$

<sup>9</sup>Fundamental Optical Design, Michael J. Kidger, S. 121ff

Die vom Kollimator erzeugten Verzerrungen werden also vom Gitter weitertransportiert und in irgendeiner Weise transformiert, gemäß der Beugung. Dazu betrachten wir die Gittergleichung für kleine Winkeländerungen

$$
-\sin \varepsilon (\sin \alpha + \sin \beta) \Delta \varepsilon + \cos \varepsilon \cos \alpha \Delta \alpha + \cos \varepsilon \cos \beta \Delta \beta = 0
$$

$$
\sin \varepsilon (\sin \alpha + \sin \beta) \Delta \varepsilon - \cos \varepsilon \cos \alpha \Delta \alpha = \cos \varepsilon \cos \beta \Delta \beta
$$

$$
\tan \varepsilon \left( \frac{\sin \alpha + \sin \beta}{\cos \beta} \right) \Delta \varepsilon - \frac{\cos \alpha}{\cos \beta} \Delta \alpha = \Delta \beta \tag{54}
$$

Nach Shafer et. al.<sup>10</sup> zeigt uns Gleichung (54), dass eine symmetrische Wellenfront asymmetrisch und eine asymmetrische Wellenfront noch stärker asymmetrisch verzerrt wird. In den meisten Fällen ist  $\varepsilon = 0$  und daher entfällt der erste Term. Hält man den Ein-

#### svmmetrische Wellenfront

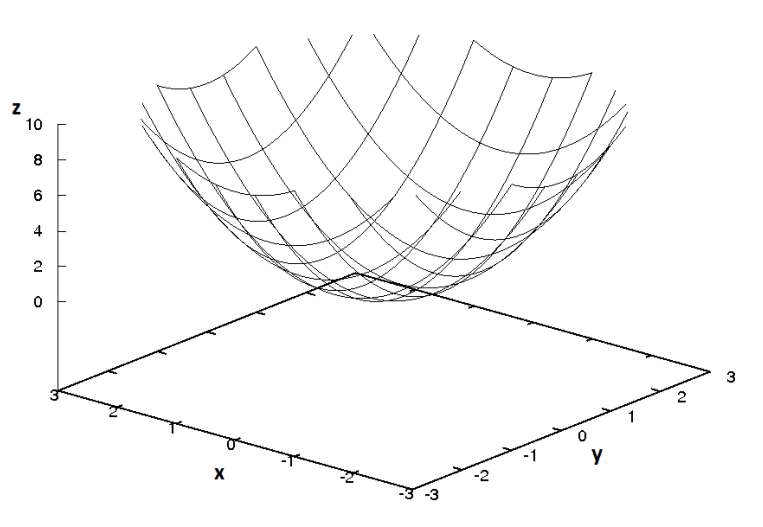

Abbildung 8: symmetrische Wellenfront

fallswinkel  $\alpha_0$  für eine Wellenlänge  $\lambda_0$  zunächst fest und multipliziert eine sphärische Funktion (Abb. 8) mit der 1/ cos β-Abhängigkeit aus Gleichung (54), erhält man die in Abb. 9 dargestellte Form der Wellenfront.

#### 1.2.3. Wellenlängenabhängigkeit der Bildfehler

Nach Gleichung (17) kann die Koma nur für eine einzige Wellenlänge  $\lambda_0$  korrigiert werden, da der Winkel  $\theta_2$  eine Funktion der Wellenlänge wird, sobald man einen Beugungswinkel  $β' = β<sub>0</sub> + Δβ$  betrachtet, welcher eine Wellenlänge repräsentiert, deren gebeugter Strahl a.) nicht auf die Mitte von M<sup>2</sup> gebeugt und dadurch b.) neben der optischen Achse im Fokus von M<sup>2</sup> im Spektrum auf dem Detektor erscheint. Aus Abbildung 10 können wir

 $10$ Optimization of the Czerny-Turner Spectrometer, JOSA, vol. 54 / 7, 879, (1964)

**Verzerrte Wellenfront** 

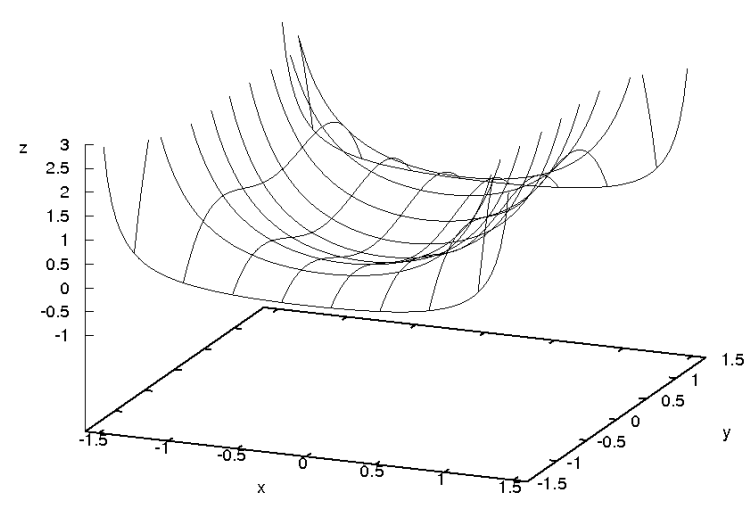

Abbildung 9: asymmetrische verzerrte Wellenfront

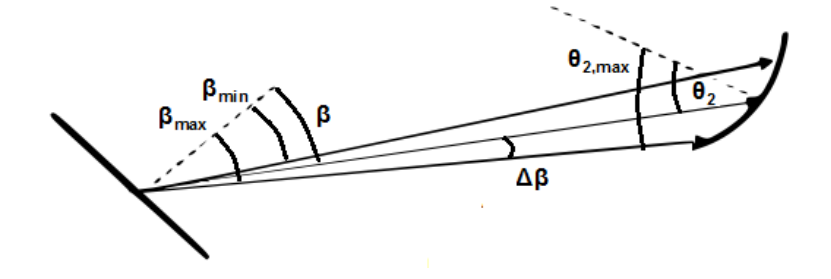

Abbildung 10: Winkel am Kameraspiegel

entnehmen, dass

$$
\Delta \beta = \Delta \theta = (\beta_{max} - \beta_{min})/2 \tag{55}
$$

und

$$
\Delta \theta = \frac{d}{2Z} \tag{56}
$$

gilt. Weiterhin verwenden wir noch einmal Gleichung (34) und interessieren uns für die Abweichung von der Shafer-Bedingung mit einer Änderung von β. Wir setzen in Gleichung (34)  $\theta_{2,max} = \theta_2 + \Delta\theta$  und  $\beta = \beta_0 + \Delta\theta$ 

$$
\sin \theta_1 \left(\frac{R_2}{R_1}\right)^2 \cos^3 \alpha_0 - \frac{\cos^3(\beta_0 + \Delta\theta)\sin(\theta_2 + \Delta\theta)\cos^3(\theta_1)}{\cos^3(\theta_2 + \Delta\theta)}
$$

$$
= \frac{\sin \theta_1}{\cos^3 \theta_1} \left(\frac{R_2}{R_1}\right)^2 \cos^3 \alpha_0
$$

$$
-\left(\frac{\cos^3\beta_0\sin\theta}{\cos^2\theta_2(\cos\theta_2-3\sin\theta_2\Delta\theta)}-\left(\frac{3\cos\beta_0\sin\beta_0\sin\theta_2-\cos^3\beta_0\cos\theta_2}{\cos^2\theta_2(\cos\theta_2-3\sin\theta_2\Delta\theta)}\right)\right)\Delta\theta,\quad (57)
$$

wobei wir Terme höherer Ordnungen in ∆θ vernachlässigt haben. Da die Winkelfunktionen maximal den Wert 1 annehmen und  $\Delta\theta$  durch (56) festgelegt und klein ist (typ. ≈ 0.1), ist die Koma über den vom Spiegel und damit Detektor erfassten Wellenlängenbereich in der Nähe der Korrekturwellenlänge  $\lambda_0$  klein. Wird das Gitter verstellt, sodass die Zentralwellenlänge sich verschiebt $\lambda_0 \to \lambda'_0,$ so ist Gleichung (34) nicht mehr erfüllt und es tritt über das gesamte Spektrum eine nahezu konstante Koma auf, die mit zunehmendem  $\lambda'_0$  größer wird und somit von der Differenz  $\Delta\lambda_0 = \lambda_0 - \lambda'_0$  abhängt.

Aus der Gittergleichung können wir entnehmen, dass

$$
\beta - \beta_0 = m \frac{\lambda - \lambda_0}{g} \tag{58}
$$

für kleine Änderungen des Beugungswinkels gilt. Man erhält dadurch

$$
\Delta_{A,T} = \frac{d_1}{2} \frac{R_2}{R_1} \left[ \theta_1^2 + \frac{R_1}{R_2} \left( \theta_2 + \left[ 1 - \frac{Z}{R_2} \right] \frac{m}{g} \left( \lambda - \lambda_0 \right) \right) \right]
$$
(59)

den wellenlängenabhängigen transversalen Astigmatismus<sup>7</sup> und

$$
\Delta_{K,TT} = \frac{3d_1}{16F_1} \frac{R_1}{R_2} \left( 1 - \frac{Z}{R_2} \right) \frac{m}{g} \left( \lambda - \lambda_0 \right)
$$
(60)

die wellenlängenabhängige transversale tangetiale Koma<sup>7</sup>.

### 1.3. Eine Möglichkeit zur Korrektur des Astigmatismus<sup>11</sup>

Wir betrachten die Gleichungen (2) und (3) und bilden

$$
\Delta f = \frac{R}{2} \left( \cos \alpha - \frac{1}{\cos \alpha} \right)^{-1}
$$

die Differenz. Wir verwenden nun die bisherige Nomenklatur  $\alpha \to \theta$  und ermitteln

$$
\Delta f_M = \Delta f_1 + \Delta f_2
$$

die gesamte Fokusdifferenz<sup>12</sup>

$$
\Delta f_M = \frac{R_1}{2} \left[ \sin(\theta_1) \tan(\theta_1) \right] + \frac{R_2}{2} \left[ \sin(\theta_2) \tan(\theta_2) \right] \tag{61}
$$

der Spiegel M im CT. Nun soll diese Differenz mit einer keilförmigen Zylinderlinse kompensiert werden. Diese hat ebenfalls zwei Brennweiten, da der Keil nur in einer Richtung bricht und die Zylinderlinse in der senkrecht dazu stehenden Richtung. Es gilt

$$
s'_{wt} - s_{wt} = t(n-1)/n = f_{wt}
$$
\n(62)

<sup>&</sup>lt;sup>11</sup>Astigmatism-corrected Czerny-Turner imaging spectrometer for broadband spectral simultaneity, Qingsheng Xue, Apl. Opt. / Vol. 50 No. 10 1338, 1 April 2011

<sup>12</sup>Detaillierte Rechnung im Anhang C.

für den Keil und mit Gleichung (1)

$$
\frac{1}{s'_{ws}} - \frac{1}{s_{ws}} = \frac{1}{f_{ws}},\tag{63}
$$

wobei der Index w für die Keil-Zylinderlinse steht, n der Brechungsindex und t die mittlere Dicke des Keilprismas ist. Für die Differenz der Linse gilt also

$$
\Delta f_w = s'_{wt} - s_{wt} + s_{ws} - s'_{ws},
$$

woraus man mit (63) erhält

$$
\Delta f_w = \frac{t(n-1)}{n} + \frac{s_{ws}^2}{f_{ws} + s_{ws}},\tag{64}
$$

auch hier ist die Rechnung im Anhang C zu finden. Wir haben gesehen, dass  $\theta_2$  abhängig von der Wellenlänge ist und dadurch der Astigmatismus (sowie die Koma) über das Spektrum variiert. Der Keilwinkel wird dazu verwendet, um diese Abweichung zu korrigieren. Wir differenzieren Gleichung (64) nach der Wellenlänge

$$
\frac{df_w}{d\lambda} = t\frac{1}{n^2}dn + \frac{n-1}{n}\frac{dt}{d\lambda} + \frac{s_{ws}^2 + 2f_{ws}s_{ws}}{(f_{ws} + s_{ws})^2}\frac{ds_{ws}}{d\lambda}
$$
(65)

Abbildung 11 zeigt das Keilprisma, aus dem wir entnehmen können, dass

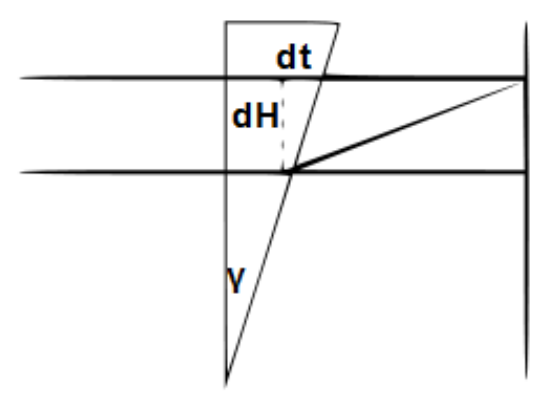

Abbildung 11: Keil

$$
\frac{dt}{dH} = \tan(\gamma) \tag{66}
$$

gilt. Wir erweitern den letzten Summanden in Gleichung (65) mit

$$
\frac{dH}{dH} \tag{67}
$$

eins und identifizieren

$$
\frac{dH}{d\lambda} \tag{68}
$$

mit der

$$
\frac{dH}{d\lambda} = f_2 \frac{n}{g \cos \beta}
$$

linearen Dispersion. Weiterhin folgt aus der Geometrie

$$
\frac{ds_{ws}}{dH} = \tan(\beta - \gamma). \tag{69}
$$

Insgesamt gilt nun $^{11}$ 

$$
\frac{t}{n^2} \left( \frac{dn}{d\lambda} \right) + \left( \frac{n-1}{n} \right) \tan(\gamma) + \frac{s_{ws}^2 + 2f_{ws}s_{ws}}{(f_{ws} + s_{ws})^2} \tan(\beta - \gamma) = 0,\tag{70}
$$

woraus man den Keilwinkel bestimmen kann. Setzt man (61) gleich (64) lässt sich die sagittale Brennweite der Linse bestimmen.

### 2. Mechanik des Czerny-Turner

### 2.1. Halter für optische Komponenten

Zur exakten Justage sollten die Halter der optischen Komponeten justierbar ausgeführt werden. Außerdem ist eine Belastung der Elemente durch mechanische Kräfte dienlichst zu vermeiden. Kleine Optiken (ca. 50 mm Durchmesser) können auch auf eine Platte mit Epoxyd geklebt werden. Es muss auch die Größenänderung durch Temperaturschwankungen berücksichtigt werden. Also insbesondere Winter – Sommer Unterschiede. Beim aufkleben sollte nur ein Punkt (ca. 5 mm Durchmesser) aufgetragen werden. Da durch die Temperaturänderungen sonst eine Verbiegung stattfinden könnte. Größere Optiken, oder auch, wenn man die Optiken auswechselbar halten will, werden in speziell gefertigten Käfigen gefasst.

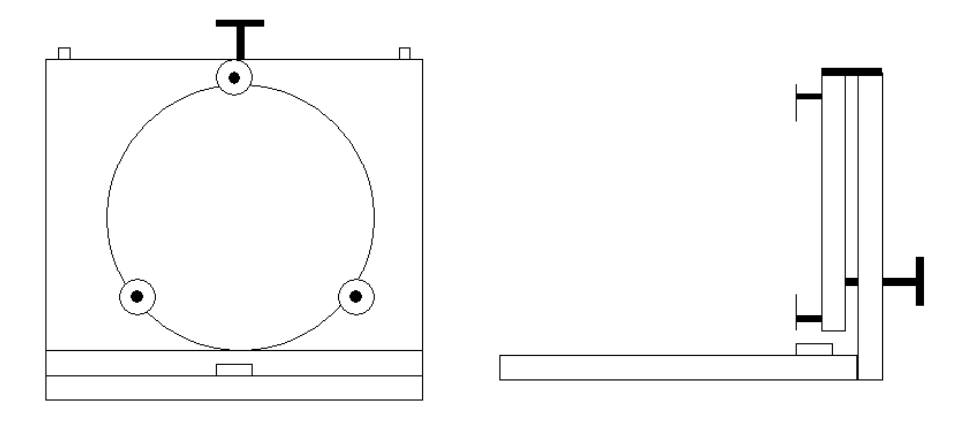

Abbildung 12: Spiegelhalter; links: Vorderansicht, rechts: Seitenansicht

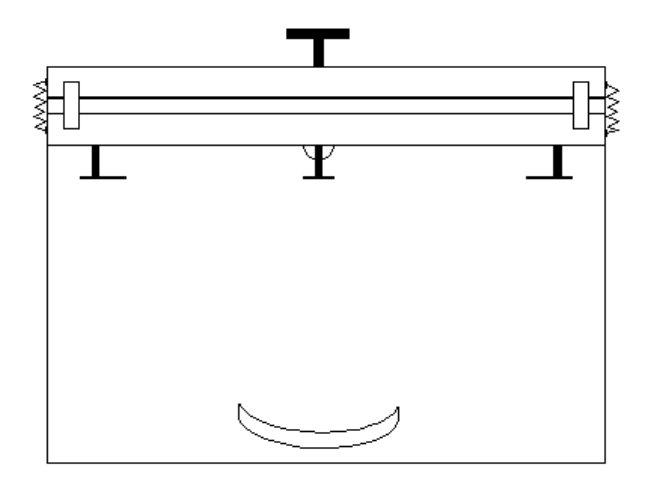

Abbildung 13: Spiegelhalter Draufsicht

In den Abbildung 12 bis 13 sieht man einen solchen kinematischen Spiegelhalter. Im Grunde handelt es sich um ein L. Der vordere runde Schlitz in Abb. 13 dient zum justieren des Winkels zwischen dem einfallenden Strahl und der optischen Achse des Spiegels. Außerdem ist der Käfig senkrecht dazu durch eine Rändelschraube auf der Rückseite einstellbar. Bei den Verbindungsstreifen zwischen Spiegelkäfig und L handelt es sich um kleine Edelstahlblech-streifen. Diese biegen sich beliebig bei der Justierung.

In Abbildung 13 ist hinten mittig ein Halbkreis zu sehen, was eine Schraube zur Drehung des Gitters darstellt. Diese muss mittig unter der Spiegeloberfläche sein, sodass sich der Abstand des Spiegels zum nächsten Element nicht ändert.

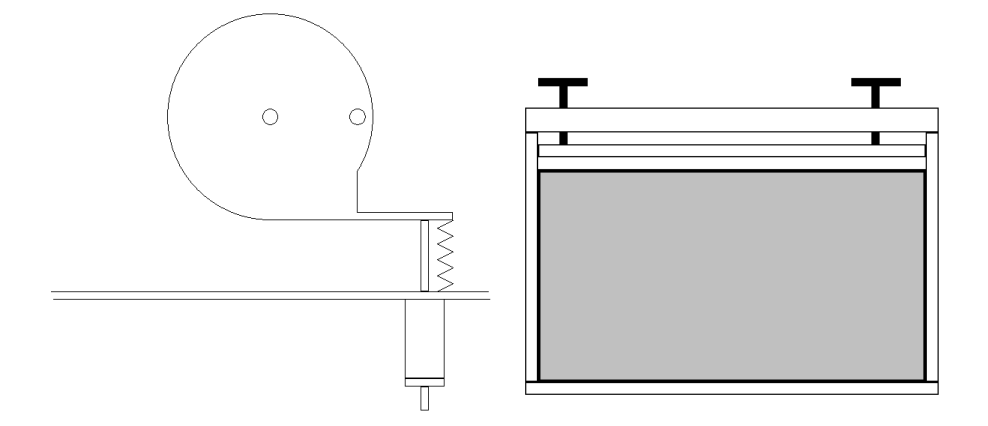

Abbildung 14: Gitterlhalter; links: Rotationstisch, recht: Gitterkäfig

Der Halter für das Gitter kann ähnlich der Spiegelhalter angefertigt werden. Grundlage ist wieder der L-Halter, an dem der Gitterkäfig einstellbar angebaut werden kann. Abbildung 14 zeigt einen solchen Käfig. Mit den beiden oberen Rändelschrauben wird eine Kunststoffleiste auf das Gitter mit leichtem Druck angepresst. An den Rändern ist etwas Schaumstoff, zur Kompensierung der temperaturbedingten Ausdehnung. Diese Halterung eignet sich eben dazu, dass Gitter ohne weiteres wieder heraus zu nehmen. Natürlich kann man ein Gitter auch auf einen Wechselträger aufkleben. Sollte das Gitter jedoch mal in einem anderen Spektrographen verwendet werden ist das dann etwas schwierig, wenn nicht die gleiche Gitteraufnahme vorhanden ist.

Das Gehäuse ist aus einer möglichst stabilen Grundplatte oder Gestell zu fertigen, worauf semtliche mechanische Komponenten befestigt werden können. Die Verkleidung muss vollkommen gegen äußeres Streulicht abgeschlossen sein, was man am einfachsten durch Flansche zwischen Deckel - Wand und Grundplatte - Wand erreicht.

#### 2.2. Internes Streulicht und Justage

Internes Streulicht kann bei schlecht justierter Optik auftreten. Auch, wenn z.B. das Beugungsgitter oder die Spiegel mit einem zu großen Lichtbündel angestrahlt werden, tritt Streuung an den Rändern der Optiken auf. Daher ist das einbringen von Streulichtabsorbern zu empfehlen. Koppelt man das Licht beispielsweise über einen Lichtwellenleiter in

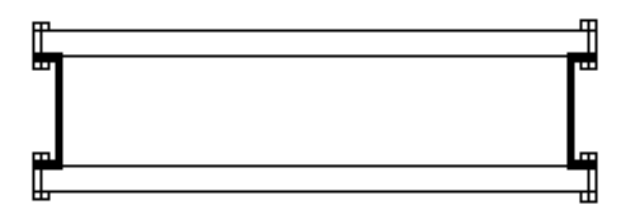

Abbildung 15: Gehäuse

das Spektrometer ein, so sollte eine Blende angebracht werden, da aus der Fiber meinst ein Bündel F/5 oder schneller austritt. Die Blende ist dann im Durchmesser und Abstand zur Fiber so zu wählen, dass die  $F#$  an dem Spiegel M<sub>1</sub> angepasst ist.

Durch die Justage soll gewährleistet sein, dass alle optischen Komponenten aufeinander abgestimmt sind. Es muss sehr gewissenhaft ausgeführt werden. Ordentliche kinematische Halterungen sind dafür essenziell.

Zur Abstimmung der Komponenten eignet sich ein Laser sehr gut. Diesen bringt man auf der optischen Achse an und kontrolliert den Strahl mit einer Lehre, die in Abbildung 16 gezeigt ist. Dabei ist darauf zu achten, dass der Strahl immer schön auf der optischen

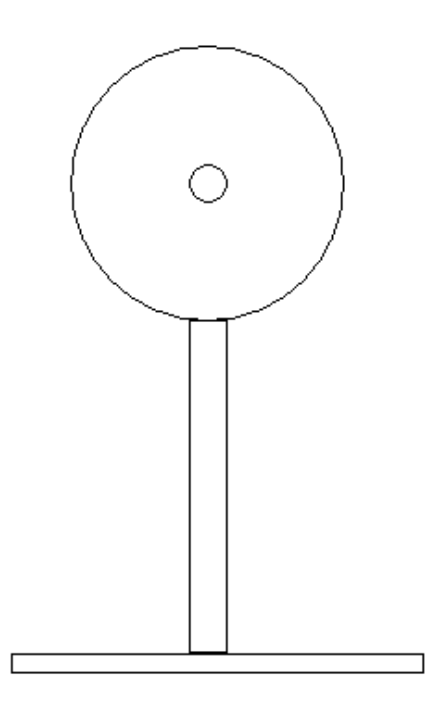

Abbildung 16: Justagelehre

Achse bleibt. An dieser Stelle muss noch eine wichtige Bemerkung gemacht werden. Die optische Achse ist nicht die mechanische Achse. Soll heißen, dass die optische Achse von dieser abweicht. Das ist zum Beispiel auf Fertigungsungenauigkeiten der Hersteller der optischen Komponenten, zum anderen auf die Genauigkeit der Fertigung der Halterungen zurückzuführen. Bei der Justage können wir jedoch nur die mechanische Achse als Bezugspunkt hernehmen. Daher sollte diese so genau wie möglich gefertigt sein.

Die Lehre kann aus Metall hergestellt werden, das Loch ca. einen Millimeter im Durchmesser und genau auf der Höhe der optischen Achse sein. Der Laser wird so am Spalt angebracht, dass der Strahl immer durch das Loch geht, egal wo die Lehre im Spektrographen steht. Nachdem der Laser parallel eingerichtet ist wird die erste Komponente M<sup>1</sup> eingerichtet. Also setzt man die Lehre nach dieser Komponente und verfolgt den Strahl bis zur nächsten Komponente. Bei Abweichungen wird an der Halterung eingestellt, solange bis alles passt. So wird bei allen Komponenten vorgegangen. Beim Gitter müssen wir aber auch auf die Rotation achten. Egal in welcher Stellung das Gitter steht, es muss immer genau justiert sein. Also wird auch wieder unsere Lehre nach dem Gitter hingestellt und das Gitter gedreht. In jeder Ordnung sehen wir einen Punkt des Lasers und dieser muss durch das Loch in der Lehre gehen. Also wieder so lange justieren, bis alles passt. Sicherlich ist das eine zeitaufwändige Tätigkeit. Mit etwas Übung wird es aber zur Routine.

Die noch durchzuführende Justage ist die des Kollimators, sodass er auch wirklich kollimiert, also den Strahlengang auch wirklich parallel macht. Das ist besonders wichtig, hängt davon doch das Auflösungsvermögen ab. Um diesen einzustellen, beobachtet man den Spalt im parallelen Strahlengang nach dem Kollimator mit einem kleinen Fernrohr. Wichtig dabei ist, dass es auf unendlich gestellt ist. Dazu sucht man sich ein unendlich weit entferntes Objekt (Stern) und stellt das Fernrohr scharf. Dann blickt man in den parallelen Strahlengang nach dem Kollimator und stellt den Spalt scharf, indem man den Abstand Spalt – Kollimator verändert.

Den Fokus der Kamera stellt man am besten ein, indem man das Gitter in die nullte Ordnung bringt. Man beleuchtet dann den Spalt und beobachtet diesen durch die Kamera. Man stellt den Fokus so lange ein, bis man die Struktur des Spalts scharf abgebildet hat. Dabei darf sich der Fokus nicht ändern, wenn man das Gitter dreht. Beim CT setzen wir den Detektor in die Bildschale, in welcher der Astigmatismus parallel zu den Spektrallinien steht. Zur Fokussierung eignet sich eine Spektrallampe oder das Sonnenspektrum.

### 3. Experimentelle Messungen

#### 3.1. Astigmatische Fokis

In Abbildung 17 ist der Astigmatismus und seine beiden Brennpunkte eingezeichnet. Wie man aus der Zeichnung sehen kann, ist es günstiger im Spektrometer den Detektor in die sagittale Bildschale zu setzen, damit der Astigmatismus eine senkrechte Ausdehnung verursacht und keine längs des Spektralfadens, wodurch die Auflösung vemindert werden würde. Beide Bildschalen konnten im Spektrometer sichtbar gemacht werden. Hierzu wurde als Spalt ein Lichtwellenleiter, der mit einer Neonlampe beleuchtet wurde verwendet und zwei helle Linien eingestellt. Der Detektor wurde dann in die beiden Brennpunkte und in den dazwischen liegenden Bereich gesetzt, welcher eine symmetrische Verbrei-

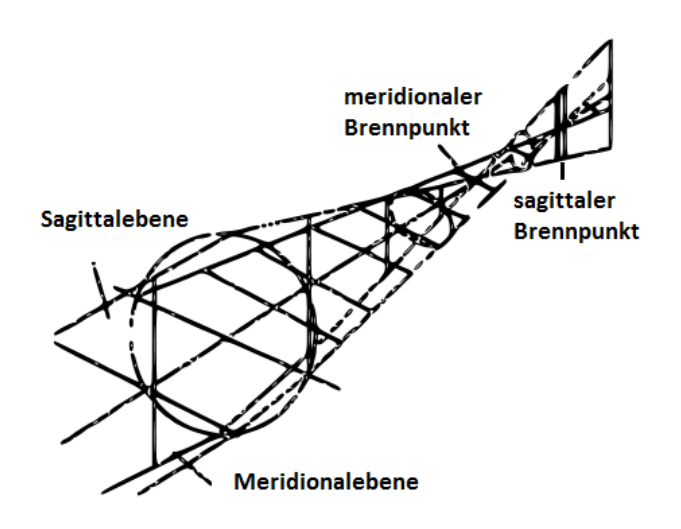

Abbildung 17: Astigmatismus

terung (Bereich geringster Zerstreuung) der Faser zeigt. Die Bilder der Linien sind in Abbildung 18 zu sehen. In den Bildern der astigmatischen Brennpunkte sieht man eine asymmetrische Verzerrung, die sich im meridionalen Brennpunkt als Krümmung und im sagittalen Brennpunkt als Verbreiterung der Linie ersichtliche macht. Hierbei handelt es sich um den diskutierten Abbildungsfehler der Koma.

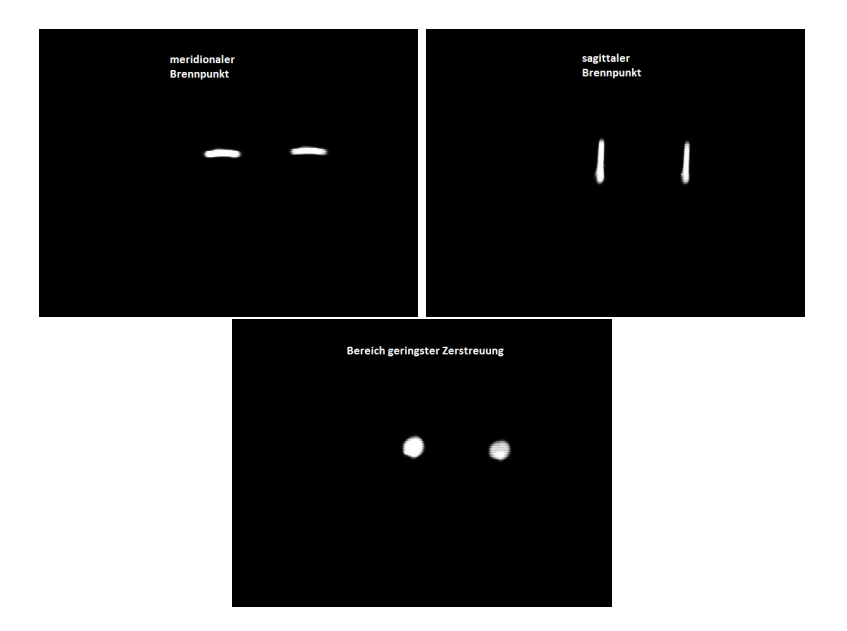

Abbildung 18: Brennpunkte des CT

# A. Polynom der Abbildungsfehler für rotationssymmetrische Systeme

Zur Herleitung betrachten wir die Abbildung 19 und nehmen an, dass das Bild durch ein Polynom der n-ten Ordnung beschrieben werden kann. Weiterhin soll das optische System rotationsinvariant sein. Die Koordinaten im Objekt bzw. Bildraum sind dann x und y bzw. x' und y'. Invariant unter Rotation sind dann nur die Kombinationen

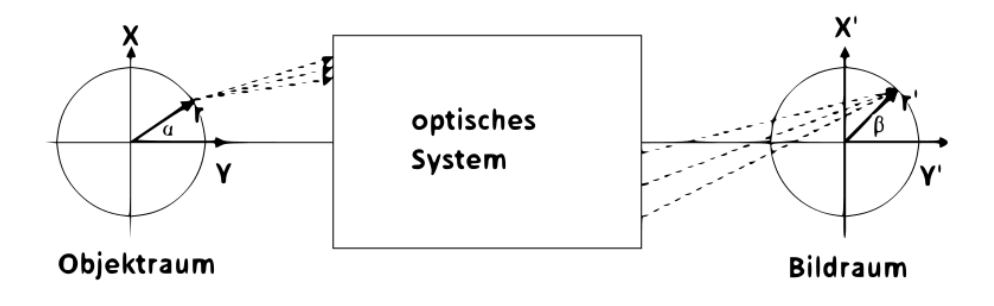

Abbildung 19: Rotationssymmetrisches optisches System

 $xx' + yy'; x'^2 + y'^2$  und  $x^2 + y^2$ , weil  $\sin^2(\Delta \alpha) + \cos^2(\Delta \alpha) = 1$ . Führen wir einen Winkel α bzw. β zwischen der y- bzw. y'-Achse ein, so können wir die Koordinaten

$$
x = r\sin\alpha; \ y = r\cos\alpha; \ x' = r'\sin\beta; \ y' = r'\cos\beta \tag{71}
$$

als Polarkoordinaten darstellen. Hieraus lauten die Invarianten, wenn wir noch annehmen, dass die Achse so gewählt wird, dass  $x' = 0$  gilt, also

$$
r^2; \ r'^2; \ rr'\cos\alpha \tag{72}
$$

wobei auch r invariant ist und die Polynome geschrieben werden können als  $(r^2)^k (r'^2)^i (rr'\cos\alpha)^j$ mit k, i, j = 0,1,2,... Mit  $l = 2i + k$ ;  $m = 2k + j$  und  $n = j$  ergibt sich daraus

$$
r^{2k+j}r^{2i+k}(\cos\alpha)^k = r^mr'^l(\cos\alpha)^n.
$$
\n<sup>(73)</sup>

Für die Koeffizienten des Polynoms schreiben wir  $lW_{mn}$  und erhalten

$$
_{l}W_{mn}r^{m}r^{l}(\cos\alpha)^{n} \tag{74}
$$

die allgemeinen Glieder des Polynoms. Terme mit Koeffizienten der Form  $l_{00}$  erzeugen keine Abbildungsfehler. Abschließend geben wir in Tabelle 1 die Bildfehler bis zur 2.

|                  |              | k                |                  | m             | n                | Term                                 | Name                      |
|------------------|--------------|------------------|------------------|---------------|------------------|--------------------------------------|---------------------------|
| $\cup$           | $\mathbf{0}$ |                  |                  |               |                  | $_1W_{11}rr'\cos(\overline{\theta})$ | transversaler Fokusshift  |
|                  | $\mathbf{0}$ | 0                | 0                | 2             | $\left( \right)$ | $_{0}W_{20}r^{2}$                    | longitudinaler Fokusshift |
| $\left( \right)$ | 0            | 2                | $\mathcal{D}$    | 2             | $\overline{2}$   | $\sqrt{2W_2r'^2r^2\cos^2(\theta)}$   | Astigmatismus             |
| $\mathcal{D}$    | $\mathbf{0}$ | $\left( \right)$ | $\left( \right)$ | 4             | $\left( \right)$ | $_{0}W_{40}r^{4}$                    | Öffnungsfehler            |
|                  | 0            |                  |                  | 3             | $\Omega$         | $\frac{1}{1}W_{31}r'r^3\cos(\theta)$ | Koma                      |
|                  |              | $\mathbf{0}$     | 2                | $\mathcal{D}$ | $\Omega$         | $\sqrt{2W_{20}r'^2r^2}$              | Bildfeldkrümmung          |
|                  |              |                  | 3                |               |                  | $\frac{1}{3}W_{11}r'^3r\cos(\theta)$ | Verzeichnung              |

Tabelle 1: Seidelsche Bildfehler

Ordnung in n an. Dies sind die Seidelschen Fehler für die  $l + m \leq 4$  gilt und auch als primäre Fehler bezeichnet werden. Die sphärische Aberration ist hier proportional zur vierten Potenz von r was sich auf die Wellenaberration bezieht. Die Strahlaberration ist dann um eins im Exponenten verringert, da man diese durch Differentiation erhält. Aberrationen für die gilt  $l + m > 4$  werden in drei Kategorien einteilen: astigmatische ( proportional zu  $(\cos \alpha)^n$ , sphärische (unabhängig von  $\alpha$ ) und komatische (proportional zu  $\cos \alpha$ )

### B. Die Sphäre

Für eine Sphäre, die ihren Mittelpunkt bei R auf der z-Achse hat, gilt

$$
R^2 = x^2 + y^2 + (z - R)^2
$$
\n(75)

und wenn wir im 2-dimensionalen  $x = 0$  setzen

$$
R^2 = y^2 + (z - R)^2,\t\t(76)
$$

stellen wir (68) nach z um

$$
z = R \pm \sqrt{R^2 - y^2}
$$
  
\n
$$
z = R \left( 1 - \sqrt{1 - \left(\frac{y}{R}\right)^2} \right)
$$
  
\n
$$
c = 1/R
$$
  
\n
$$
z = \frac{1}{c} (1 - \sqrt{1 - y^2 c^2}).
$$
\n(77)

Entwickelt man die Wurzel

$$
zc = 1 - \sqrt{1 - y^2 c^2} = 1 - (1 - \frac{1}{2}c^2 y^2 - \frac{1}{8}c^4 y^4 - \frac{1}{16}c^6 y^6 - \dots,
$$
 (78)

erhält man unter Vernachlässigung höherer Terme

$$
z = \frac{1}{2}cy^2.\tag{79}
$$

# C. Detaillierte Rechnungen

## C.1. Gleichung (47)

Wir betrachten den Wurzelausdruck in

$$
Z_{3,4} = \frac{-\frac{144}{R_2^3} \pm \sqrt{\frac{144^2}{R_2^6} + 4 \cdot 9 \left(\frac{90}{R_2^2} + \frac{9}{R_2}\right)}}{-18}
$$
  

$$
\frac{144^2}{R_2^6} + 4 \cdot 9 \left(\frac{90}{R_2^2} + \frac{9}{R_2}\right) = \frac{20736}{R_2^6} + \frac{3240}{R_2^2} + \frac{324}{R_2} = 64 \frac{324}{R_2^6} + 10 \frac{324}{R_2^2} + \frac{324}{R_2}
$$
  

$$
= 18^2 \left(\frac{64}{R_2^6} + \frac{10}{R_2^2} + \frac{1}{R_2}\right) = 18^2 \left(\frac{64 + 10R_2^4 + R_2^5}{R_2^6}\right)
$$
  

$$
= \frac{18^2}{R_2^6} (64 + 10R_2^4 + R_2^5)
$$

Dies setzen wir ein

$$
Z_{3,4} = \frac{-\frac{144}{R_2^3} \pm \frac{18}{R_2^3} \sqrt{(64 + 10R_2^4 + R_2^5)}}{-18} = \frac{8 \mp \sqrt{(64 + 10R_2^4 + R_2^5)}}{R^3}.
$$

### C.2. Gleichung (61)

$$
\Delta f = f_S - f_T = \frac{R}{2} \left[ \cos \theta - \frac{1}{\cos \theta} \right]^{-1} = \frac{R}{2} \left[ \frac{\sin \theta}{\tan \theta} - \frac{\tan \theta}{\sin \theta} \right]^{-1}
$$

$$
= \frac{R}{2} \left[ \frac{\tan \theta \sin \theta}{\sin^2 \theta - \tan^2 \theta} \right]^{-1} = \frac{R}{2} \left[ \frac{\tan \theta \sin \theta}{\sin^2 \theta - \frac{\sin^2 \theta}{\cos \theta}} \right]^{-1}
$$

$$
= \frac{R}{2} \left[ \frac{\tan \theta \sin \theta}{\sin^2 \theta \left(1 - \frac{1}{\cos^2 \theta}\right)} \right]^{-1} = \frac{R}{2} \left[ \frac{\tan \theta \sin \theta}{\sin^2 \theta \left(1 - (1 - \tan^2 \theta)\right)} \right]^{-1}
$$

$$
= \frac{R}{2} \left[ \frac{1}{\tan \theta \sin \theta} \right]^{-1} = \frac{R}{2} \tan \theta \sin \theta
$$

$$
\Delta f_M = \frac{R_1}{2} \tan \theta_1 \sin \theta_1 + \frac{R_2}{2} \tan \theta_2 \sin \theta_2
$$

# C.3. Gleichung (64)

Aus

$$
\frac{1}{s'_{ws}} - \frac{1}{s_{ws}} = \frac{1}{f_{ws}}
$$

folgt

$$
s'_{ws} = \frac{f_{ws}s_{ws}}{f_{ws} + s_{ws}},
$$

was wir in

$$
\Delta f_{ws} = s_{ws} - s_{ws}'
$$

einsetzen

$$
s_{ws} - \frac{f_{ws} s_{ws}}{f_{ws} + s_{ws}} = \frac{s_{ws}(f_{ws} + s_{ws}) - f_{ws} s_{ws}}{f_{ws} + s_{ws}} = \frac{s_{ws}^2}{f_{ws} + s_{ws}}.
$$